# **LAMPIRAN**

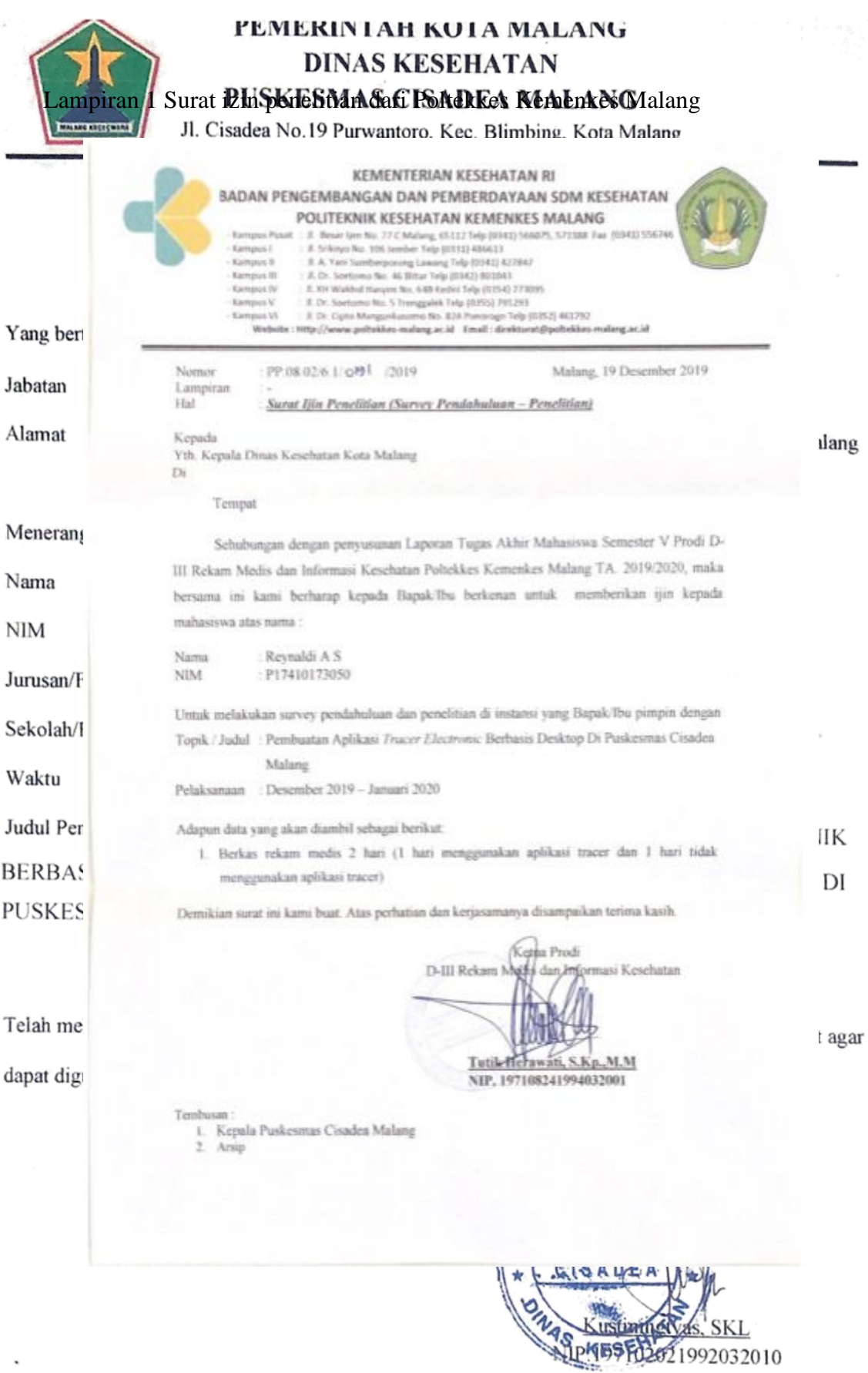

 $\Delta \sim 10^{11}$  m  $^{-1}$ 

Lampiran 2 Hasil uji SPSS aplikasi tracer elektronik berbasis *desktop*

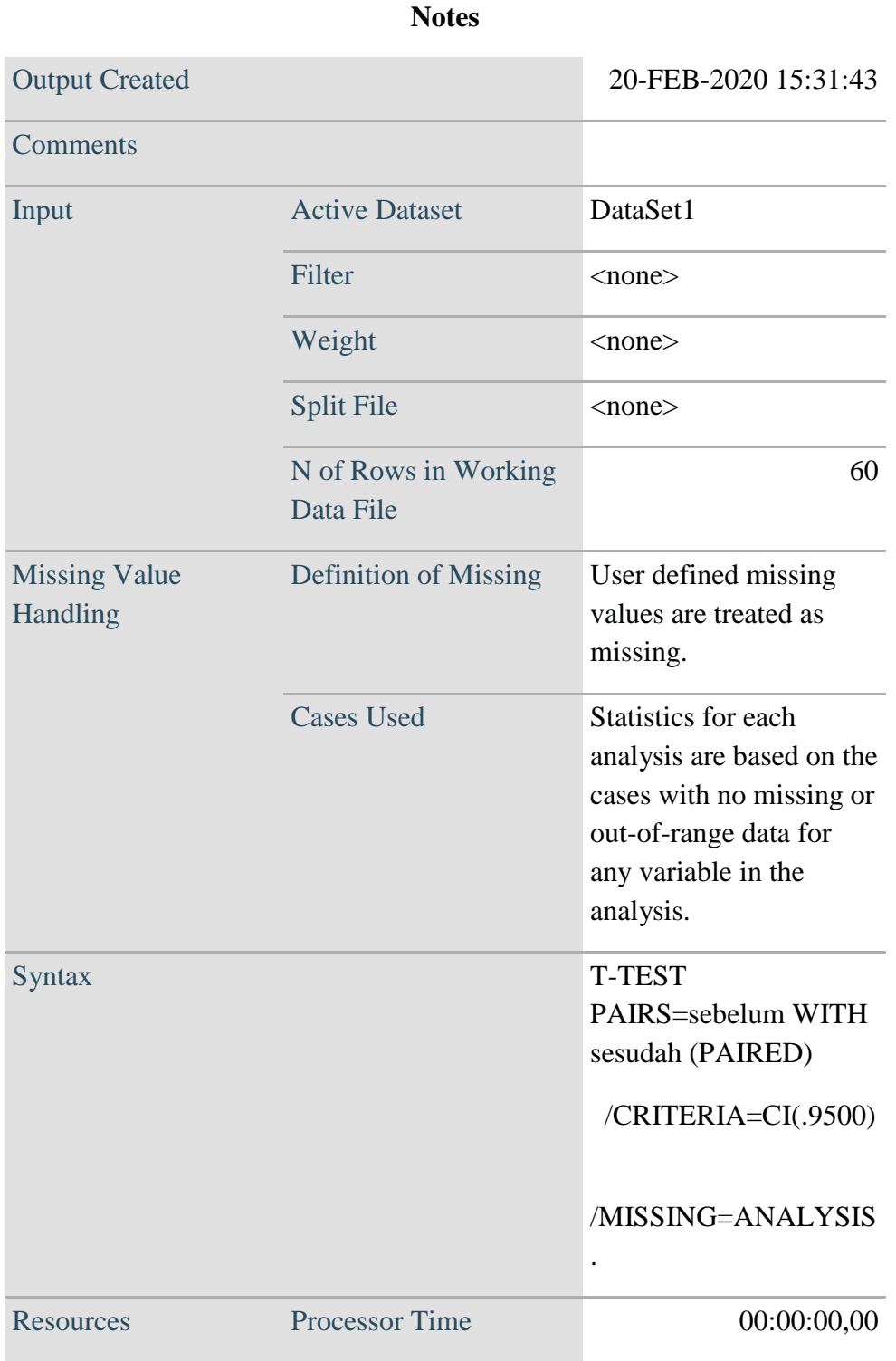

### **Paired Samples Statistics**

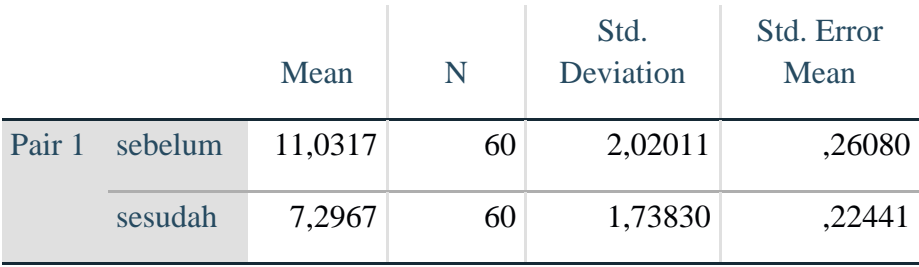

## **Paired Samples Correlations**

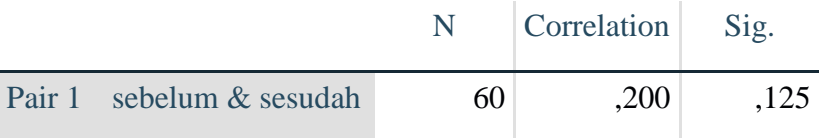

### **Paired Samples Test**

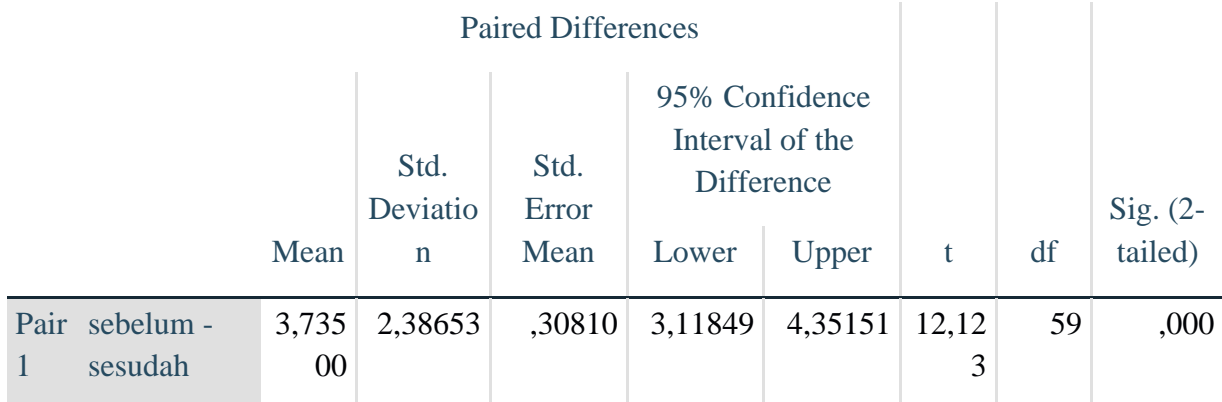

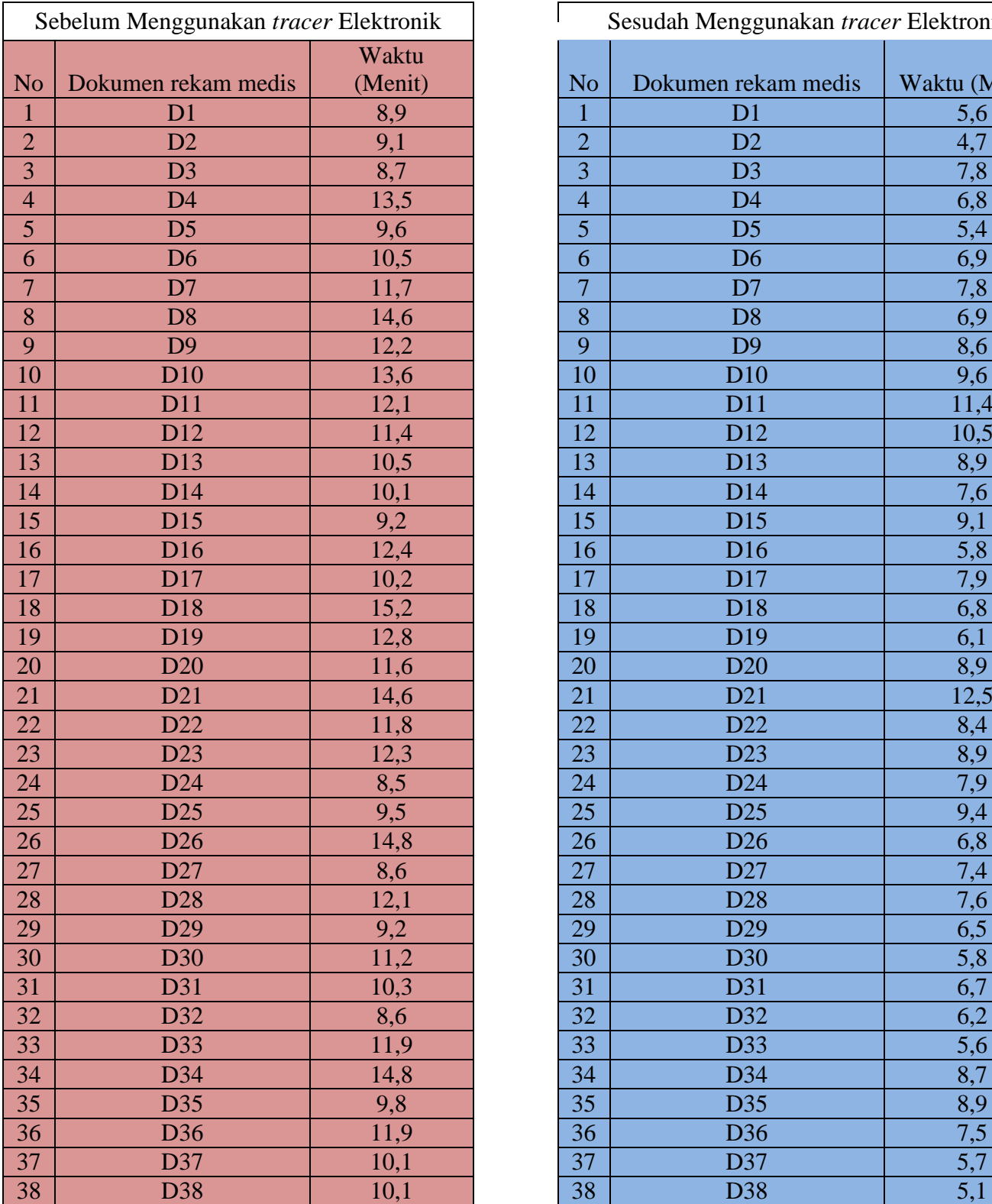

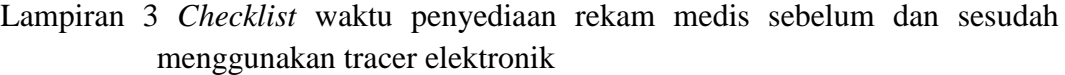

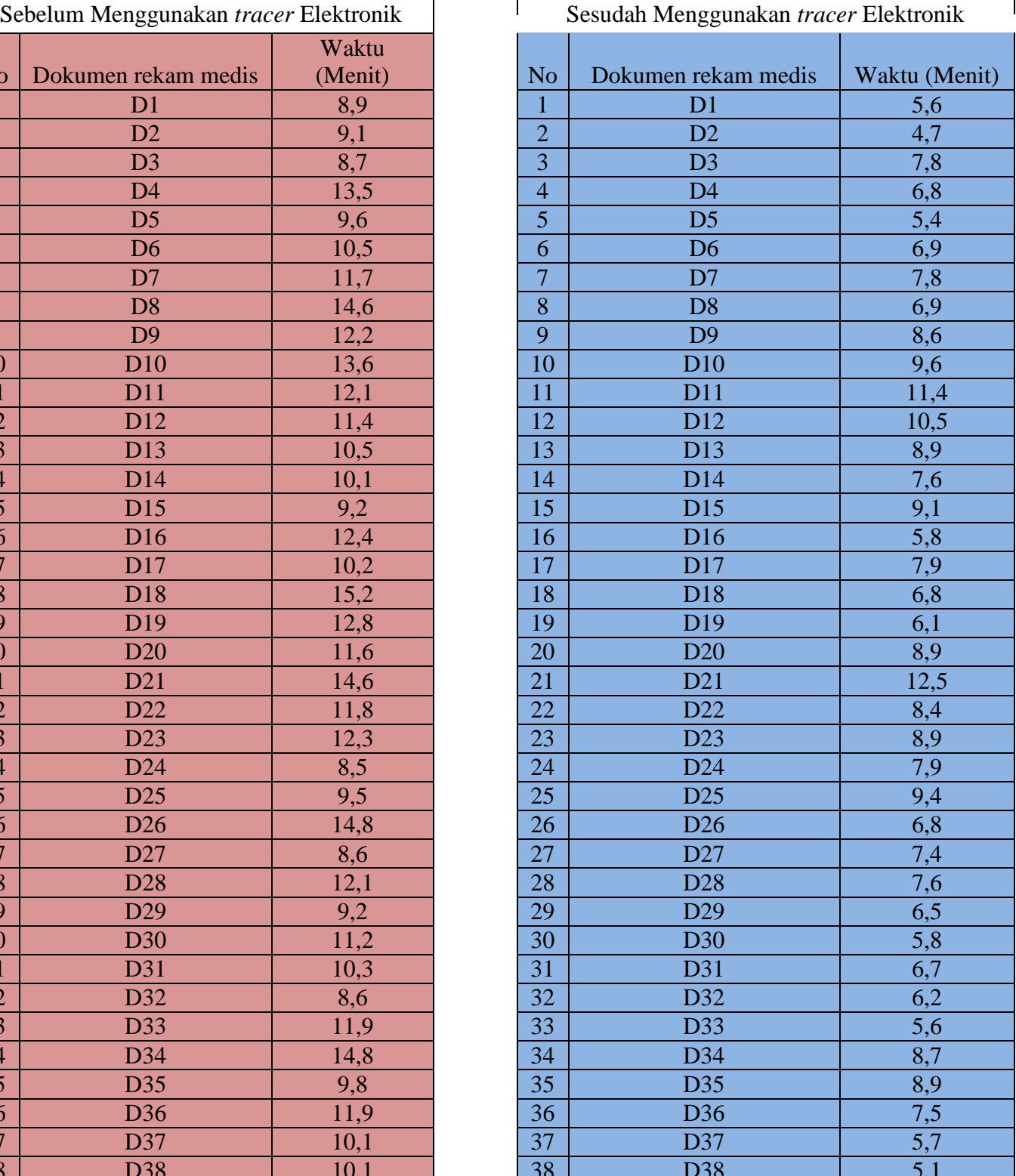

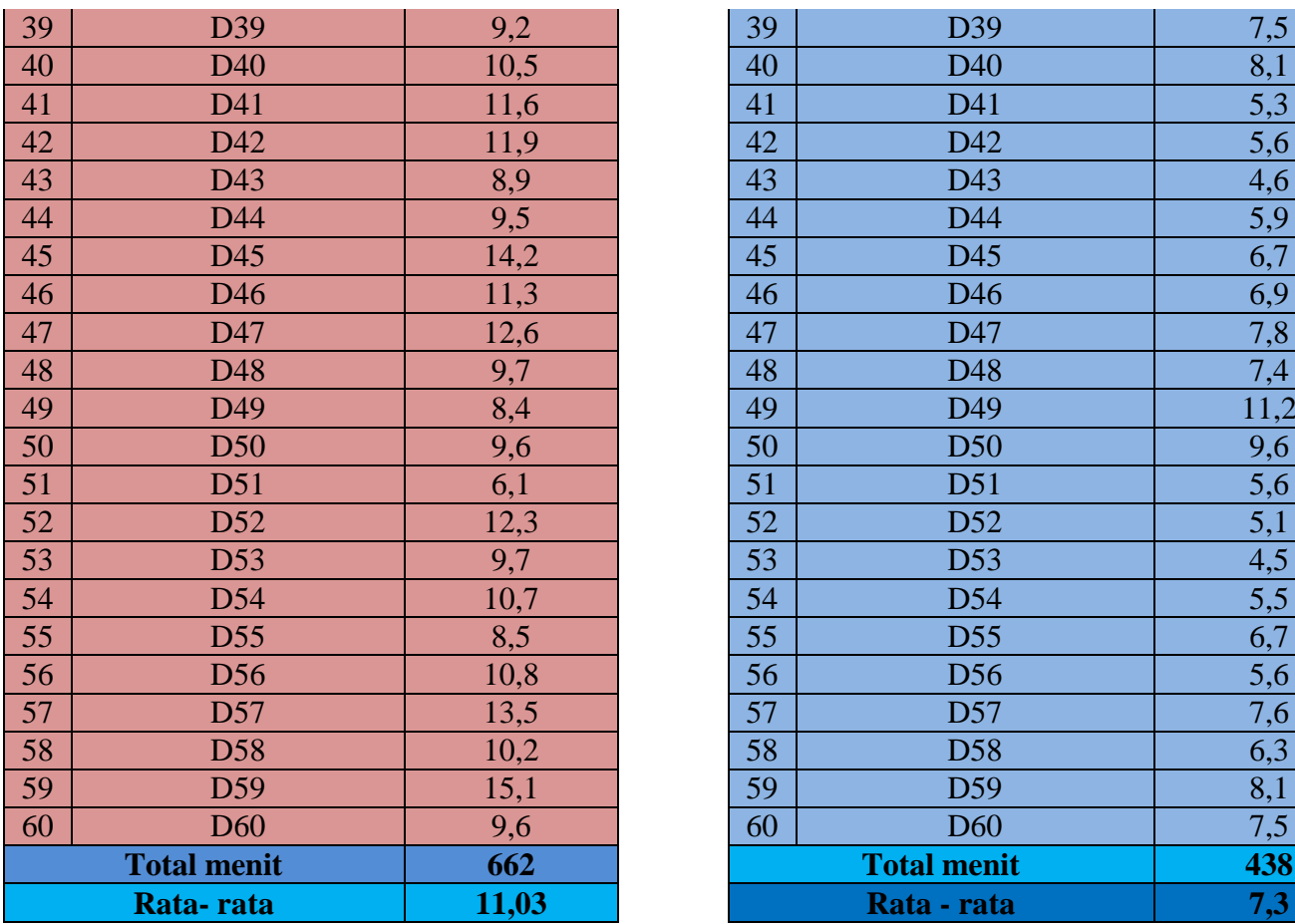

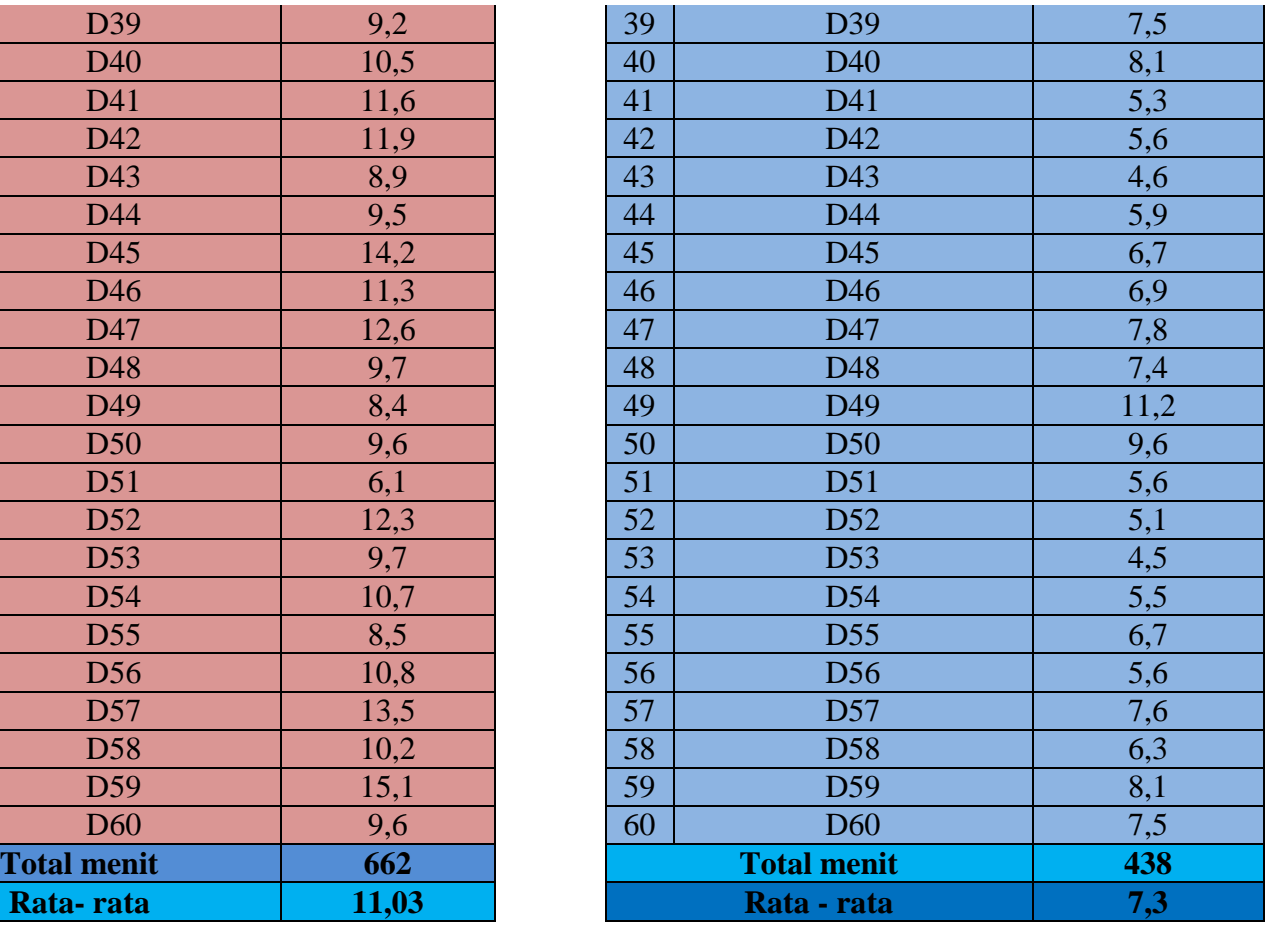

### Lampiran 4 Hasil uji blackbox aplikasi tracer elektronik berbasis *desktop*

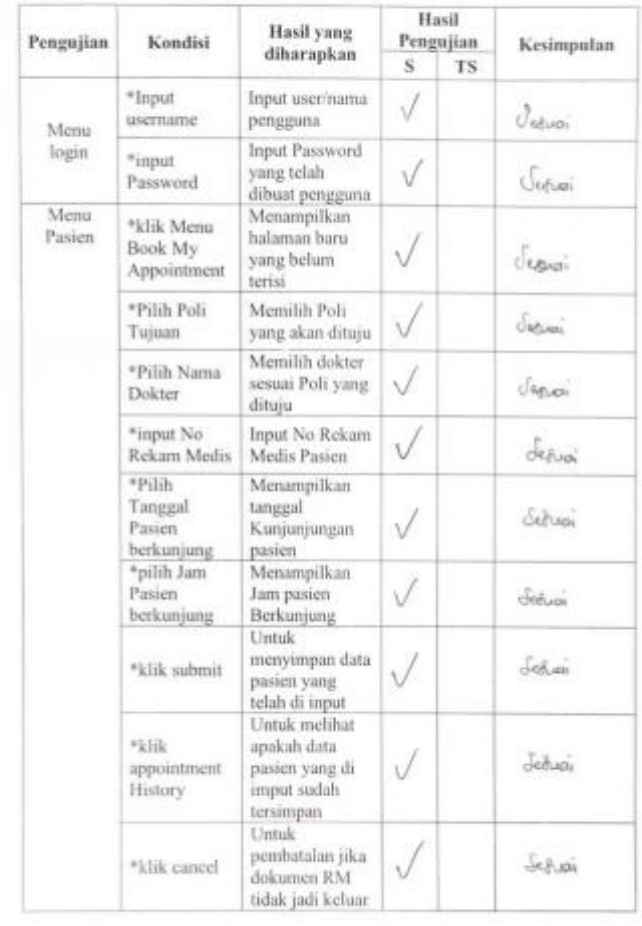

#### Uji blackbox Aplikasi Elektronik Dalam Penelitian Implementasi tracer Elektronik di Puskesmas Cisadea Malang

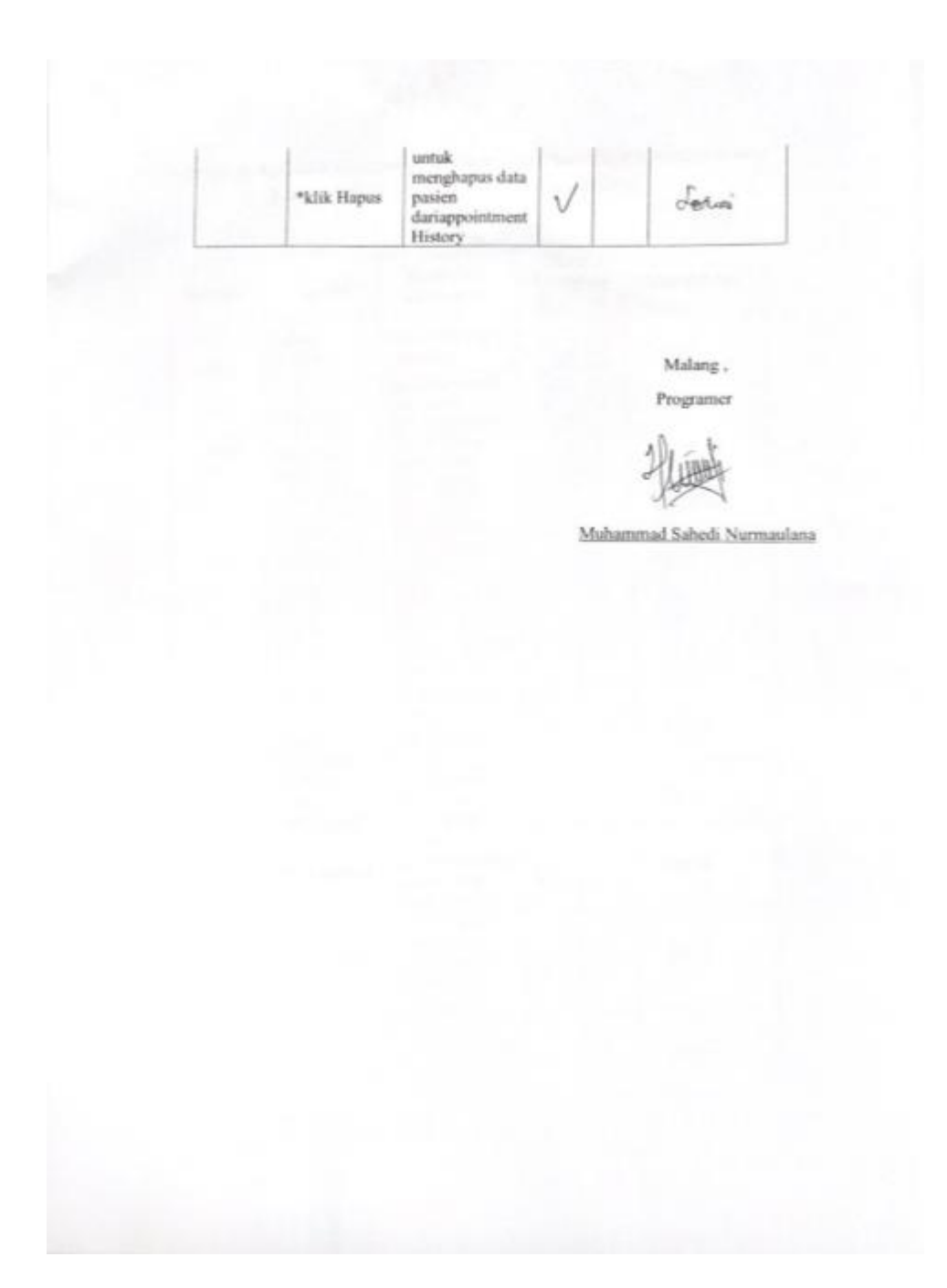

Lampiran 5 Dokumentasi saat implementasi aplikasi tracer elektronik berbasis *desktop*

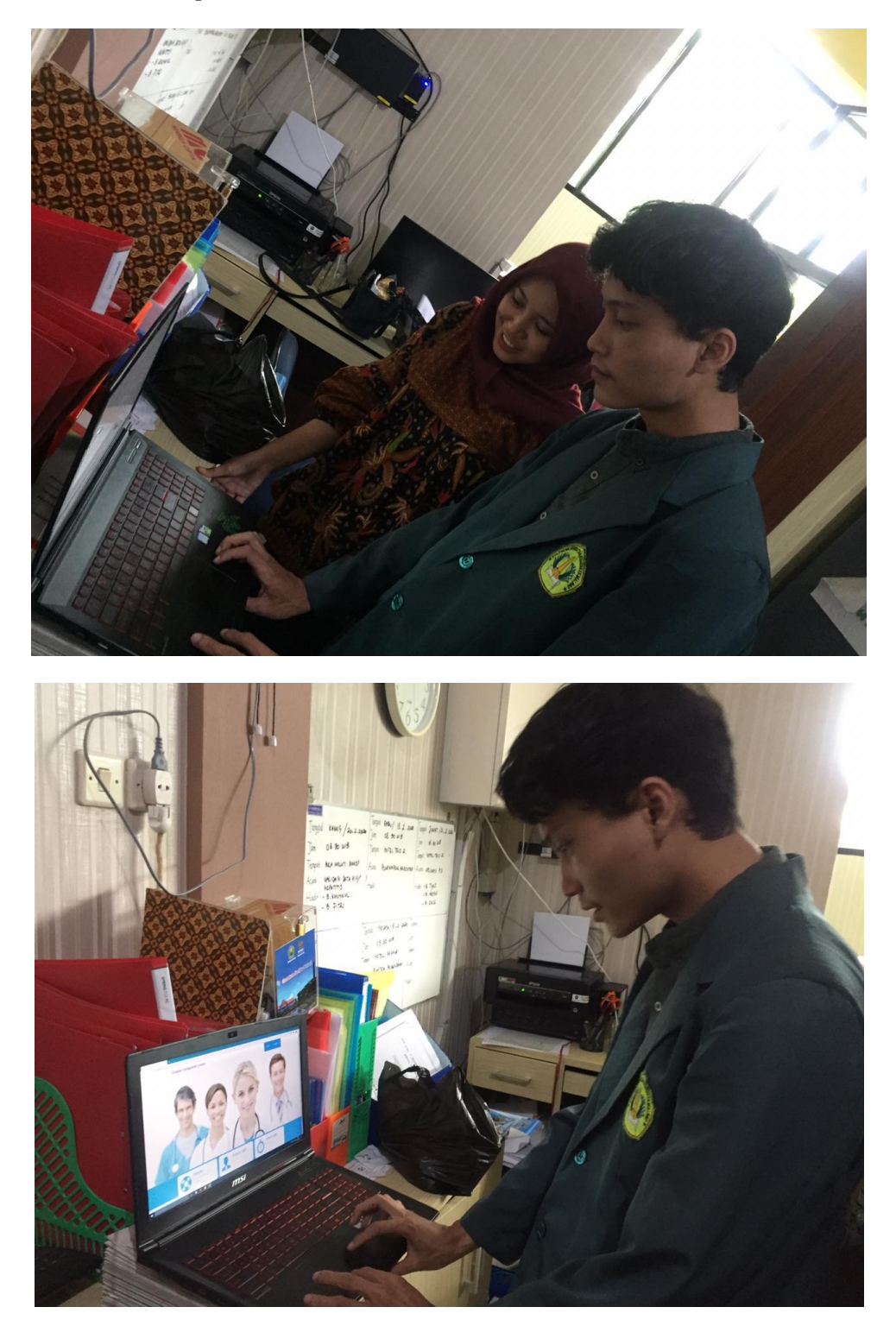